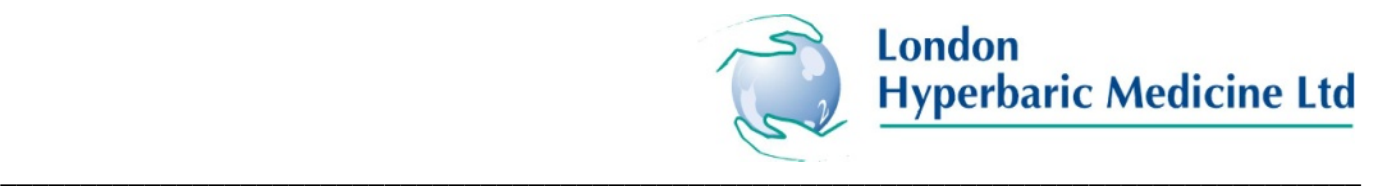

# ITU REFERRAL FOR HYPERBARIC OXYGEN THERAPY (HBOT)

*The following details must be provided and confirmed by a Consultant! Please email to bhnt.hyperbaric@nhs.net via secure nhs.net* 

## **Administrative details**

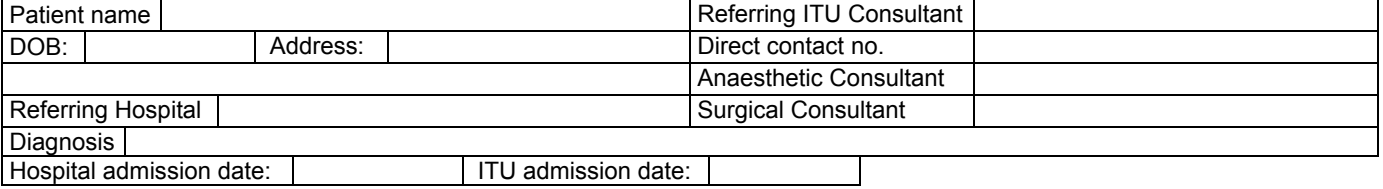

## **Ventilation / ABG**

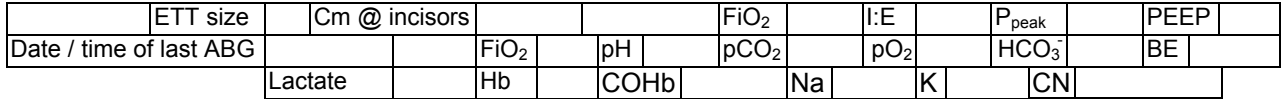

#### **Drugs**

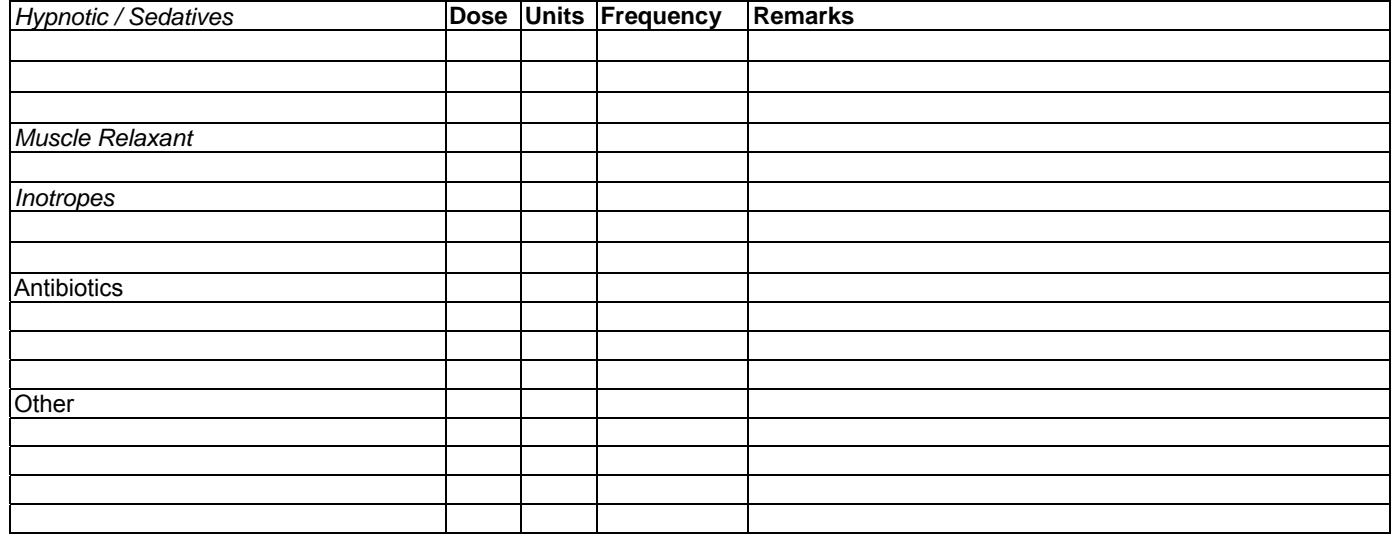

### **Procedures**

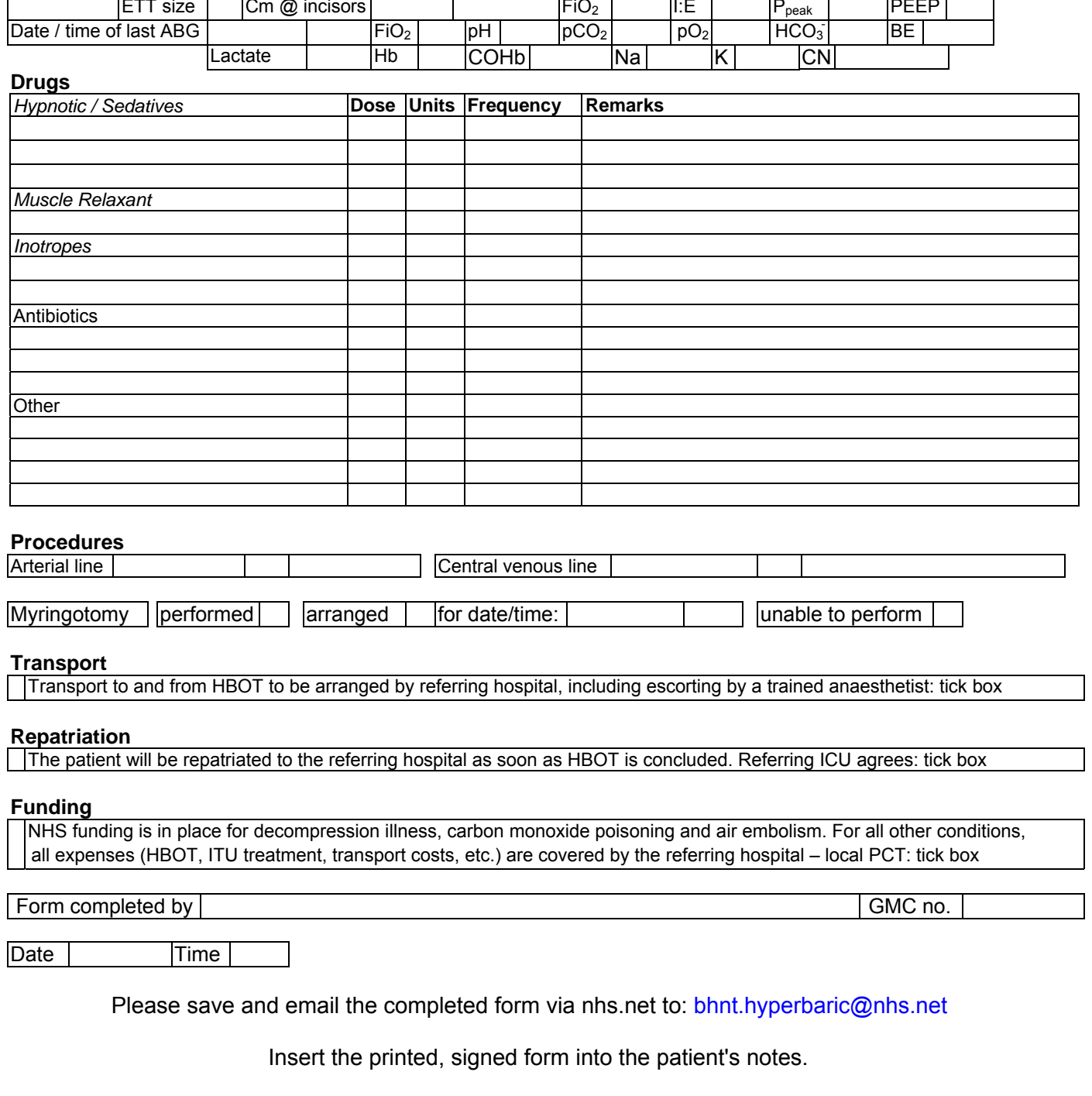

Insert the printed, signed form into the patient's notes.